, tushu007.com

## <<大学计算机基础实践教程>>

 $<<$   $>>$ 

- 13 ISBN 9787030219343
- 10 ISBN 7030219341

出版时间:2008-8

 $(2008.08)$ 

页数:277

PDF

更多资源请访问:http://www.tushu007.com

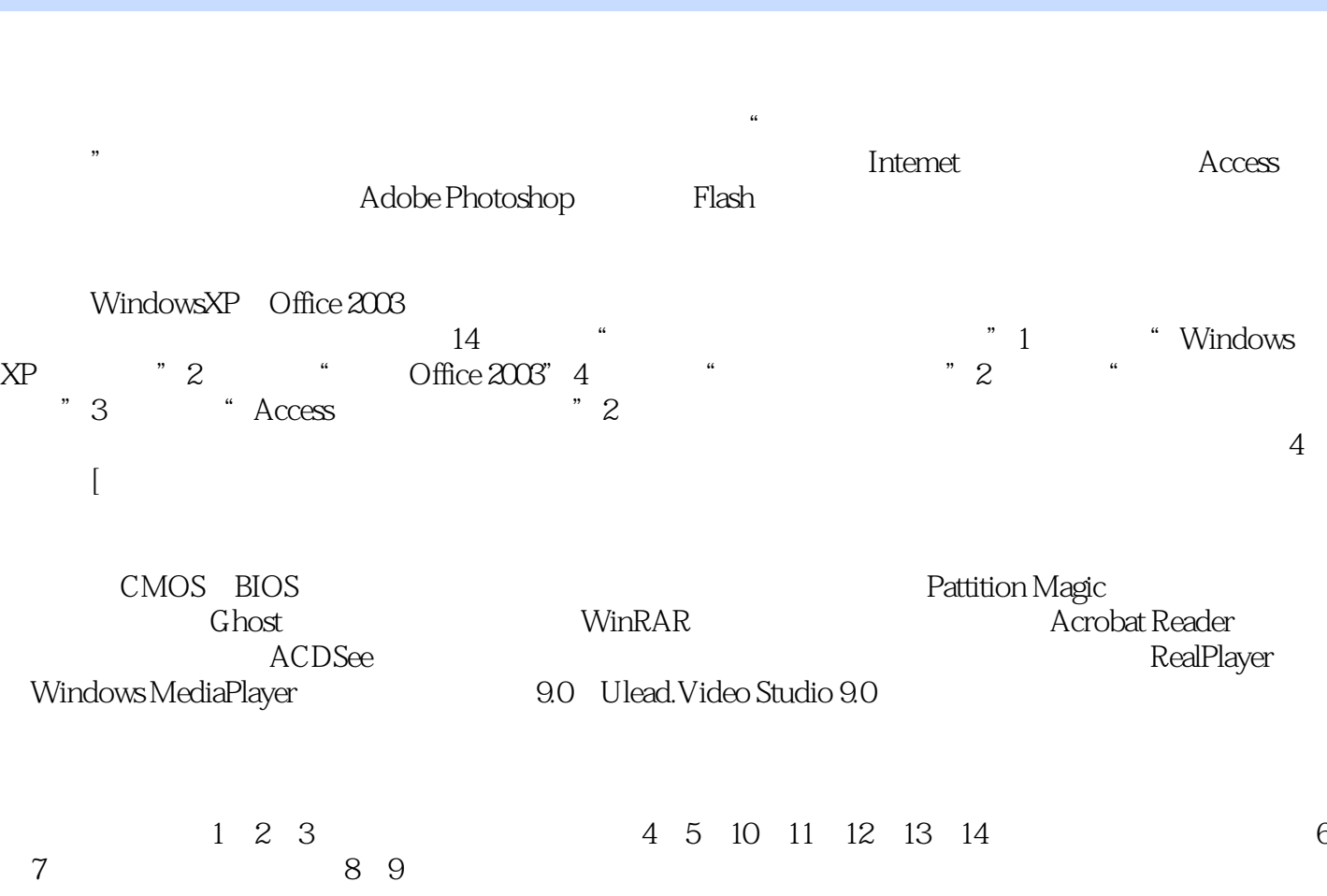

, tushu007.com

E-mail jiangbaochuan@nbu.edu.cn 2008 3

<<大学计算机基础实践教程>>

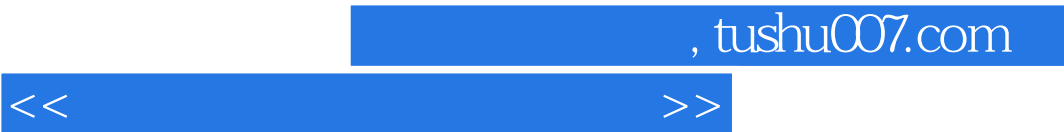

 $\frac{4}{\pi}$  $14$  4 , tushu007.com

## <<大学计算机基础实践教程>>

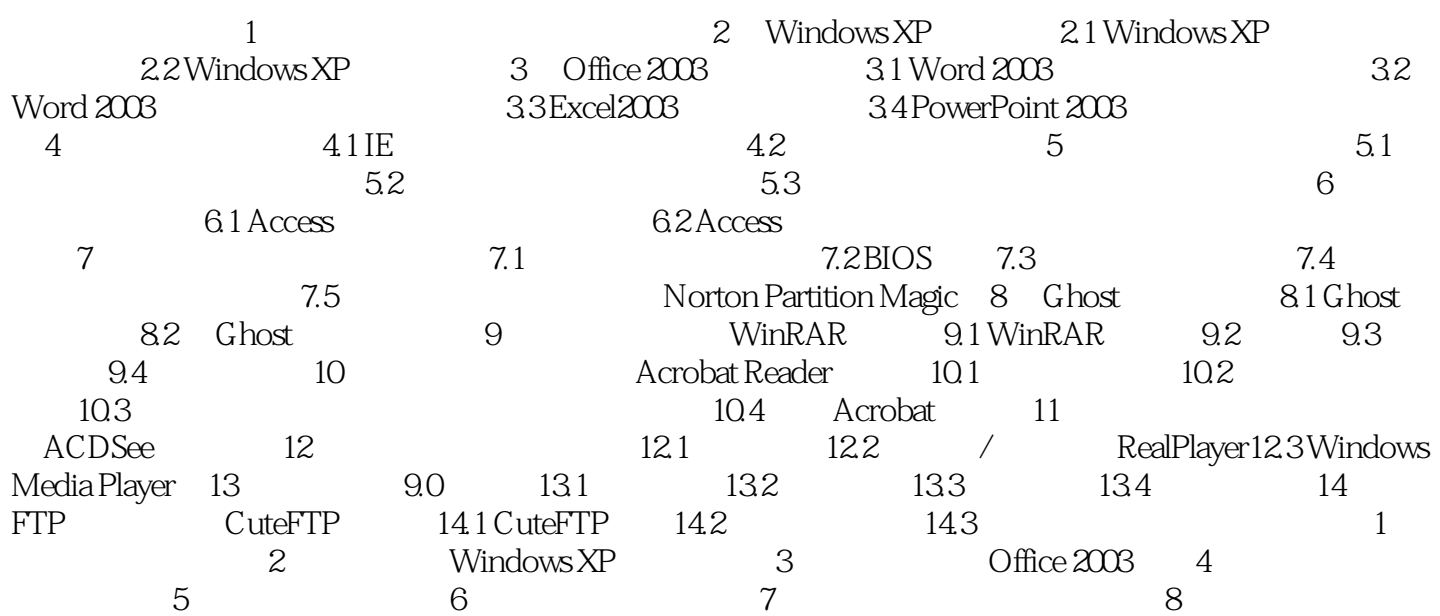

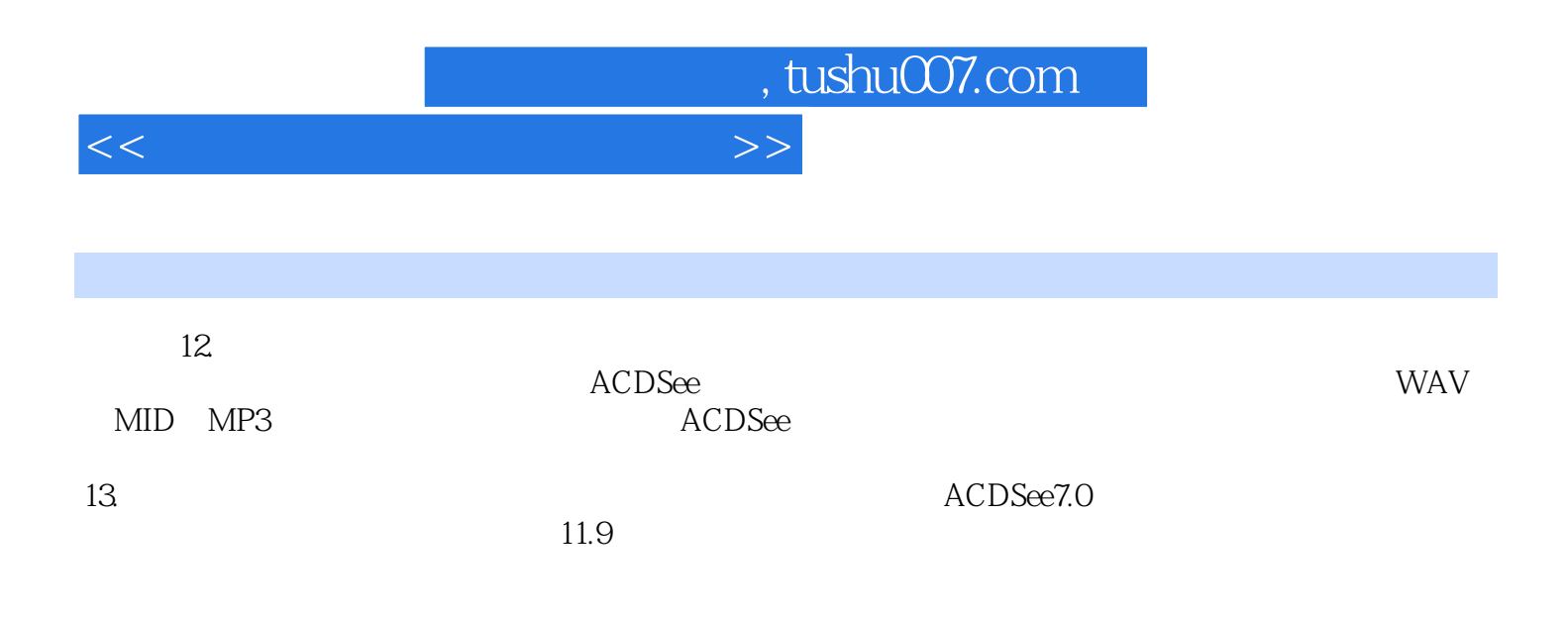

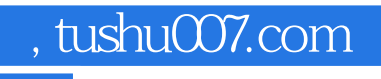

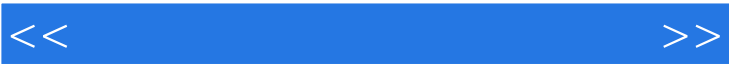

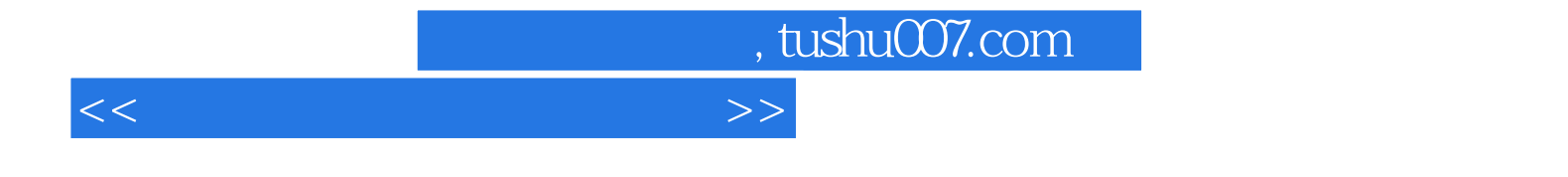

本站所提供下载的PDF图书仅提供预览和简介,请支持正版图书。

更多资源请访问:http://www.tushu007.com